## 12.10 Klasse Windows

Die Klasse *Windows (gb.qt4)* gibt eine Sammlung aller von einem Gambas-Programm geöffneten Fenster zurück. Die (statische) Klasse besitzt nur eine Eigenschaft: *Windows.Count* gibt die Anzahl der von einem Gambas-Programm geöffneten Fenster zurück. Sie können die Klasse *Windows* wie ein nur lesbares Array benutzen.

Beispiel:

```
Public Sub btnShowInformations_Click() 
 Dim i As Integer 
 Dim hWindow As Window 
   Print "Anzahl der geöffneten Fenster = "; Windows.Count 
   Print 
   For Each hWindow In Windows 
           Inc i 
      Print i; ". Fenster: "; "Caption =      "; hWindow.Caption 
Print i; ". Fenster: "; "Fenster-Höhe = "; hWindow.H
           Print "" 
   Next
```
End ' btnShowInformations

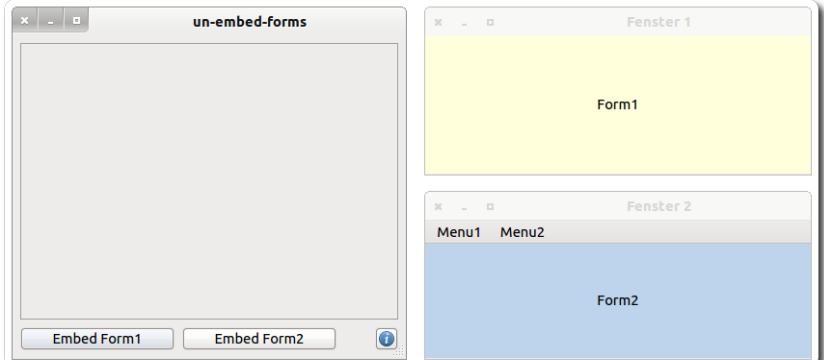

Abbildung 12.10.1: Drei geöffnete Fenster eines Gambas-Programms

Für die Anwendung mit drei geöffneten Fenstern → Abbildung 12.10.1 ergibt sich die folgende Ausgabe in der Konsole der IDE:

```
Anzahl der geöffneten Fenster = 3 
1. Fenster: Caption = un-embed-forms
1. Fenster: Fenster-Höhe = 336

2. Fenster: Caption = Fenster 1
2. Fenster: Fenster-Höhe = 144
                ------------------------
3. Fenster: Caption = Fenster 2
3. Fenster: Fenster-Höhe = 144
```